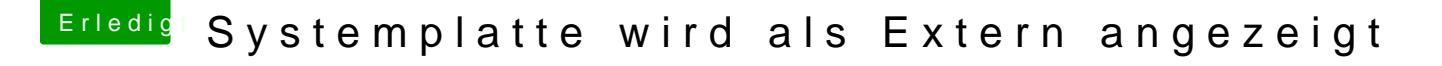

Beitrag von kabaday vom 8. Dezember 2019, 16:22

[locoje](https://www.hackintosh-forum.de/user/35137-locojens/)nsanke für deine Antwort, leider verstehe ich nicht so ganz was ich dem Ioregistryexplorer tun soll, wo soll ich diese abspeichern?